## Paraninfo UF1306 - Pruebas de funcionalidades y optimización de páginas web

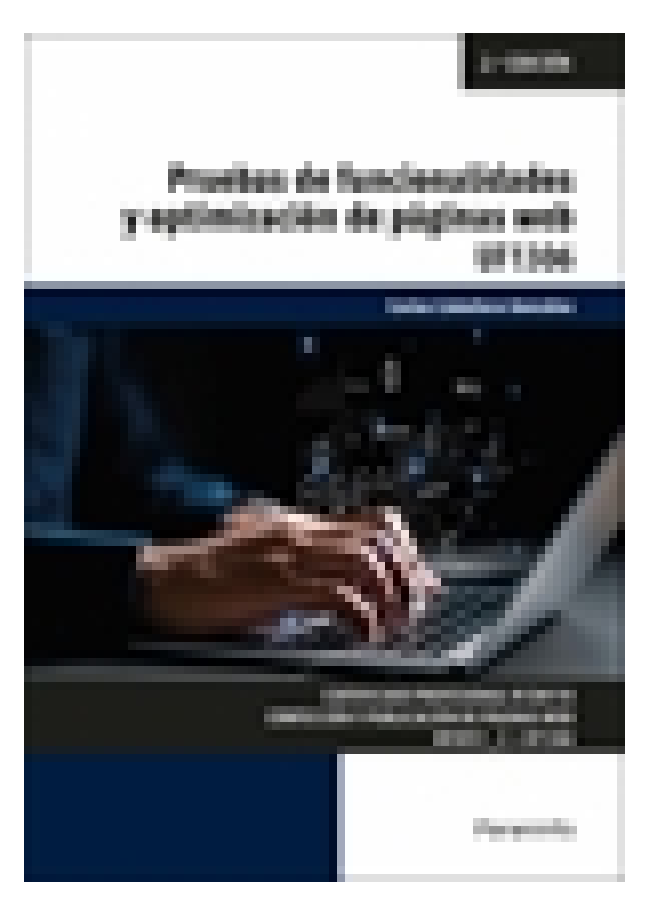

**Editorial:** Paraninfo **Autor:** CARLOS CABALLERO GONZÁLEZ **Clasificación:** Certificados Profesionales > Informática y Comunicaciones **Tamaño:** 17 x 24 cm. **Páginas:** 198 **ISBN 13:** 9788428363549 **ISBN 10:** 8428363544 **Precio sin IVA:** \$19201.00 **Precio con IVA:** \$19201.00 **Fecha publicacion:** 21/05/2024

## **Sinopsis**

Hoy en día uno de los pilares del desarrollo de páginas web es la interacción con los usuarios que utilizan dichas páginas. Los errores en la introducción de datos pueden tener lugar sin mala intención pero también con un interés malicioso, y es ahí donde surge el interés por realizar una fase de validación.

En este libro aprenderemos a aplicar técnicas de prueba y verificación de la integración de los componentes en la página web y veremos cómo identificar las fases que intervienen en este proceso, clasificando los distintos tipos de archivos que se van a integrar en la página y verificando la integración de scripts ya desarrollados. Cada capítulo se complementa con actividades prácticas, cuyas soluciones están disponibles en [www.paraninfo.es](http://www.paraninfo.es).

Los contenidos se corresponden con los desarrollados en la UF1306 Pruebas de funcionalidades y optimización de páginas web, incardinada en el MF0951\_2 Integración de componentes software en páginas web, perteneciente al certificado de profesionalidad IFCD0110 Confección y publicación de páginas web, regulado por el RD 1531/2011, de 31 de octubre, y modificado por el RD 628/2013, de 2 de agosto.

**Carlos Caballero González** es doctor e ingeniero en Informática y trabaja como profesor de ciclos formativos. Indice

**1. Validaciones de datos en páginas web** Introducción

- 1.1. Funciones de validación
- 1.1.1. Descripción de las funciones
- 1.1.2. Utilidad de las funciones
- 1.1.3. Implementación de las funciones
- 1.1.4. Validaciones alfabéticas, numéricas y de fecha
- 1.1.5. Definición de validaciones
- 1.1.6. Código de validación
- 1.1.7. Ejecución del código de validación
- 1.2. Verificar formularios
- 1.2.1. Identificación de datos
- 1.2.2. Implementación del código de verificación
- 1.2.3. Comprobación de los datos introducidos por el usuario

Actividades

## **2. Efectos especiales en páginas web**

Introducción

- 2.1. Trabajar con imágenes: imágenes de sustitución e imágenes múltiples
- 2.1.1. Selección de imágenes
- 2.1.2. Optimización de imágenes
- 2.1.3. Implementación de código con varias imágenes
- 2.2. Trabajar con textos: efectos estéticos y de movimiento
- 2.2.1. Creación de textos mejorados y con movimiento
- 2.2.2. Implementación de efectos
- 2.2.3. Adecuación de los efectos a la página web
- 2.3. Trabajar con marcos
- 2.3.1. Dónde utilizar los marcos
- 2.3.2. Limitaciones de los marcos
- 2.3.3. Alternativas a los marcos
- 2.4. Trabajar con ventanas
- 2.4.1. Creación de varias ventanas
- 2.4.2. Interactividad entre varias ventanas
- 2.5. Otros efectos
- 2.5.1. Efectos con HTML
- 2.5.2. Efectos con CSS
- 2.5.3. Efectos con capas
- Actividades

## **3. Pruebas y verificación de páginas web**

Introducción

- 3.1. Técnicas de verificación
- 3.1.1. Fundamentales
- 3.1.2. Técnicas HTML
- 3.1.3. Técnicas CSS
- 3.2. Herramientas de depuración para distintos navegadores
- 3.2.1. Utilidades para HTML
- 3.2.2. Utilidades para JavaScript
- 3.2.3. Utilidades para CSS
- 3.2.4. Utilidades para DOM

Actividades

Paraninfo Argentina Calle José Abascal, 56 (Utopicus). Oficina 217. 28003 Madrid (España) Tel. Fax

clientes@paraninfo.com.ar www.paraninfo.com.ar